# CISC 3130 Data Structures

This exam consists of 5 questions. Please complete the exam and submit it as a plain text email with the subject "CISC 3130 Final Exam" to nzhou@brooklyn.cuny.edu by  $4PM$  on Monday, May 24.

# Question 1: Program comprehension

### 1.1

Describe the behavior of the function f defined below.

```
static <T> void f(T arr[]){
    int n = arr.length;
    LinkedList<T> s = new LinkedList<T>();
    int i;
    for (i = 0; i < n; i++)s.add(arr[i]);
    i = 0;while (!s.isEmpty()){
        arr[i] = s.poll();i++;
    }
}
```
Assume arr contains values [1,4,3,2,5]. What is the content of arr after the function call f(arr)?

### 1.2

Consider the following function f:

```
static <T> void f(ArrayList<T> v) {
    int i, n;
   n = v.size();for (i = 1; i < n; i++)v.set(i-1, v.get(i));}
    v.remove(n-1);
    System.out.println(v);
}
```
Assume v has values  $[1,2,3,4,5]$ . What is the content of v after the function call  $f(v)$ ?

1.3

Describe the behavior of the function  $f$  defined below.

```
public static ArrayList<Integer> f(int[] a){
    TreeSet<Integer> ts = new TreeSet<>();
    for (int x: a){
        ts.add(x);}
    ArrayList<Integer> al = new ArrayList<>();
    for (Integer x: ts){
        al.add(x);}
   return al;
}
```
Suppose a is the array  $\{3,1,1,2,2,1\}$ . What is the return value of the function call  $f(a)$ ?

# Question 2:

Consider the function createMatrix defined below:

```
static int[][] createMatrix(int n){
    int[] a = new int[n][n];
    fill(a, 0, 0, n, 1);
    return a;
}
static void fill(int[][] a, int r, int c, int s, int val){
    if (s == 1){
        a[r][c] = val;} else if (s == 2){
        a[r][c] = a[r][c+1] = a[r+1][c+1] = a[r+1][c] = val;} else {
        for (int i = 0; i < s; i++){
            a[r][c+i] = a[r+i][c+s-1] = a[r+s-1][c+i] = a[r+i][c] = val;}
        fill(a, r+1, c+1, s-2, val+1);
    }
}
```
- 2.1 Display the array returned by the function call createMatrix(6).
- 2.2 Equivalently rewrite the function fill such that it uses iteration, rather than recursion, to fill in the entries.

# Question 3:

The function countOccurrences takes a document represented as a string, and returns a map that indicates the number of times each word occurs in the document.

static Map<String, Integer> countOccurrences(String doc){

Assume that words in a document are separated by spaces. Implement the function.

### Question 4:

Consider the class ListNode:

```
class ListNode<E> {
    E data;
    ListNode<E> next;
    public ListNode(E data){
        this.element = data;
        next = null;}
    public ListNode(E data, ListNode<E> next){
        this.element = data;
        this.next = next;
    }
}
```
Write each of the following functions:

```
4.1 static <E> boolean prefix(ListNode<E> preHead, ListNode<E> head)
```
This function returns true if the list represented by preHead is a prefix of the list represented by head.

```
4.2 static <E> ListNode<E> take(ListNode<E> head, int k)
```
This function returns the prefix of the list represented by head that has k elements. If the list contains fewer than k elements, then the function returns head. For example, for the list head =  $[12, 4, 5, 7]$  and  $k = 3$ , take(head, k) returns  $[12, 4, 5]$ .

# Question 5:

Consider the class TreeNode:

```
class TreeNode<E> {
    E element;
    TreeNode<E> left;
    TreeNode<E> right;
    public TreeNode(E element){
        this.element = element;
    }
}
```
Write each of the the following functions:

### 5.1 static <E> int occurs(TreeNode<E> root, E elem)

This function returns the number of times elem occurs in the binary tree whose root is root.

### 5.2 static <E> ArrayList<E> rightMostPath(TreeNode<E> root)

This function returns a list of node values on the path from the root to the right-most leaf. For example, for the tree in Fig. 1, the function returns [9, 12, 10].

### 5.3 static <E> boolean maxHeap(TreeNode<E> root)

This function returns true if the binary tree under root has the max-heap property (i.e., it is complete, and in every subtree the root value is the maximum).

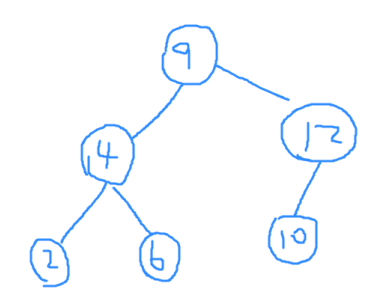

Figure 1: An example binary tree